# ОПИСАНИЕ ТИПА СРЕДСТВА ИЗМЕРЕНИЙ

# Дефектоскопы ультразвуковые EPOCH LT

## **Назначение средства измерений**

Дефектоскопы ультразвуковые EPOCH LT (далее - дефектоскопы) предназначены для измерений глубины залегания дефекта, расстояния от точки выхода преобразователя до проекции центра дефекта на поверхность сканирования (с наклонным преобразователем), толщины изделий из материалов со скоростью распространения ультразвука от 635 до 15240 м/с.

## **Описание средства измерений**

Принцип действия дефектоскопов основан на акустическом методе.

В дефектоскопах используются следующие методы акустического неразрушающего контроля:

− эхо-импульсный,

- − сквозной метод,
- − контроль раздельно-совмещенным преобразователем.

Ультразвуковая волна, генерируемая преобразователем дефектоскопа, проникает в объект контроля и, отражаясь от границы дефекта или донной поверхности, возвращается обратно, преобразуется в электрический сигнал и обрабатывается электронным блоком. По времени распространения ультразвукового импульса в изделии от поверхности ввода ультразвука до границы дефекта или донных сигналов и обратно определяется глубина залегания дефекта и (или) толщина контролируемого изделия.

Конструктивно дефектоскопы имеют портативное исполнение и состоят из электронного блока и преобразователя, соединенных кабелем.

На передней панели корпуса электронного блока дефектоскопа расположены жидкокристаллический дисплей и функциональные кнопки. На задней панели корпуса расположен герметичный аккумуляторный отсек. На верхней панели корпуса расположены разъемы для подключения преобразователя, зарядного устройства, разъем USB для подключения к компьютеру.

Дефектоскопы могут быть оснащены следующими типами ультразвуковых преобразователей, изготавливаемых компанией «Olympus NDT, Inc.» под торговыми марками «PANAMETRICS-NDT», «HARISONIC», «NDT ENGINEERING»:

- − наклонные со встроенной или съемной призмой,
- − прямые,
- − раздельно-совмещенные,
- − с линией задержки.

Результаты контроля отображаются на дисплее электронного блока в режиме реального времени в виде развертки типа А (А-скан) и измеренных значений.

Дефектоскопы имеют встроенное программное обеспечение, разработанное компанией изготовителем. Программное обеспечение идентифицируется при каждом включении дефектоскопа путем вывода на дисплей электронного блока версии «1».

Дефектоскопы имеют защиту программного обеспечения от преднамеренных или непреднамеренных изменений, реализованную изготовителем на этапе производства дефектоскопов.

Дефектоскопы поддерживают возможность работы с программным обеспечением GageView Pro для передачи данных на компьютер, резервного копирования, создания баз данных контроля и анализа результатов контроля с подготовкой отчета.

## **Метрологические и технические характеристики**

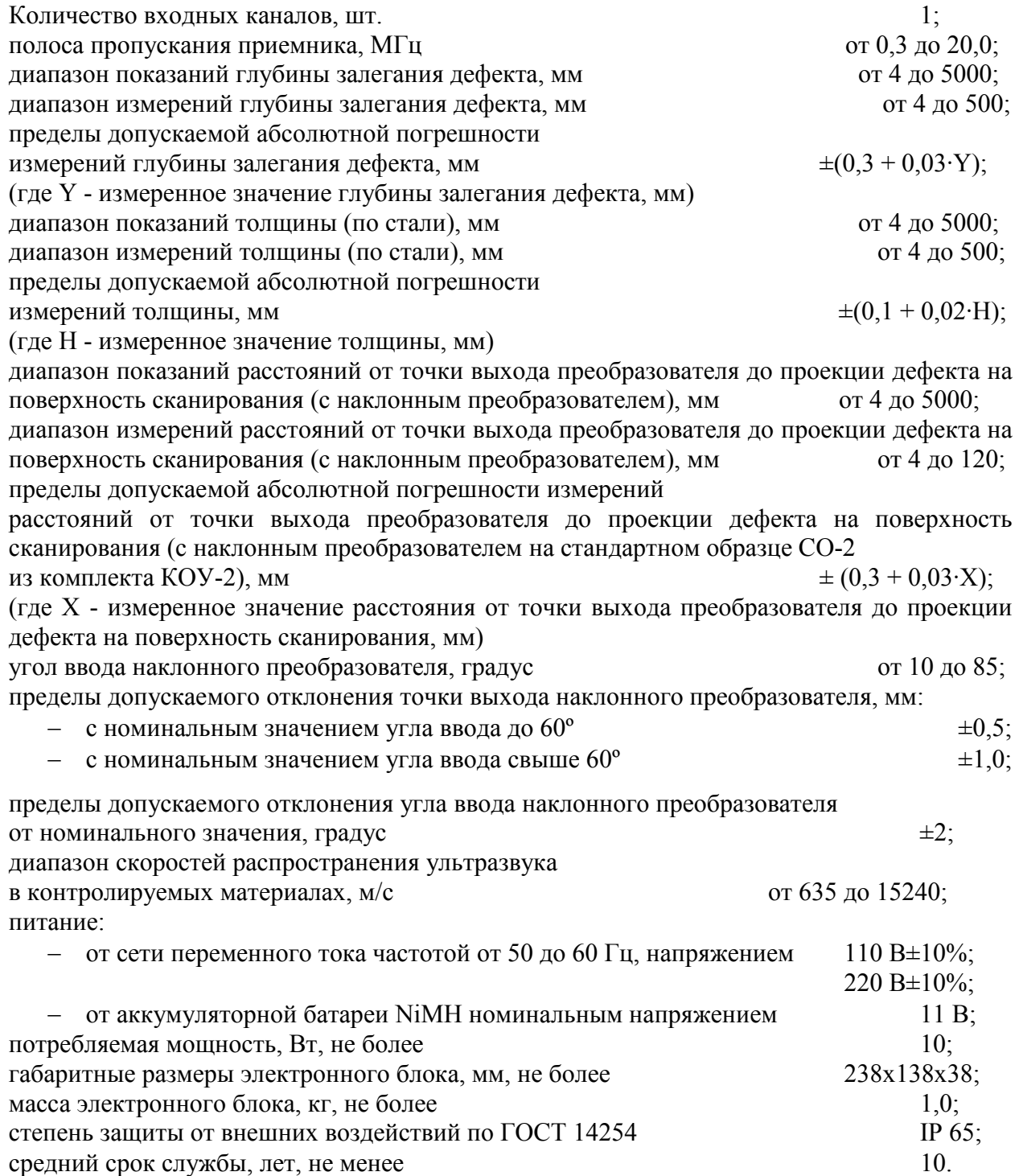

лист № 3 всего листов 4

Условия эксплуатации:

1. Диапазон температуры окружающей среды,  $\degree C$  от 0 до +50

2. Относительная влажность воздуха, %, не более 95 (без конденсации

влаги)

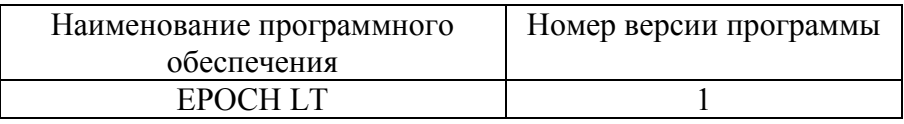

#### **Знак утверждения типа**

Знак утверждения наносится на титульный лист руководства по эксплуатации типографским способом и в виде наклейки на корпус электронного блока дефектоскопа. Комплектность средства измерений

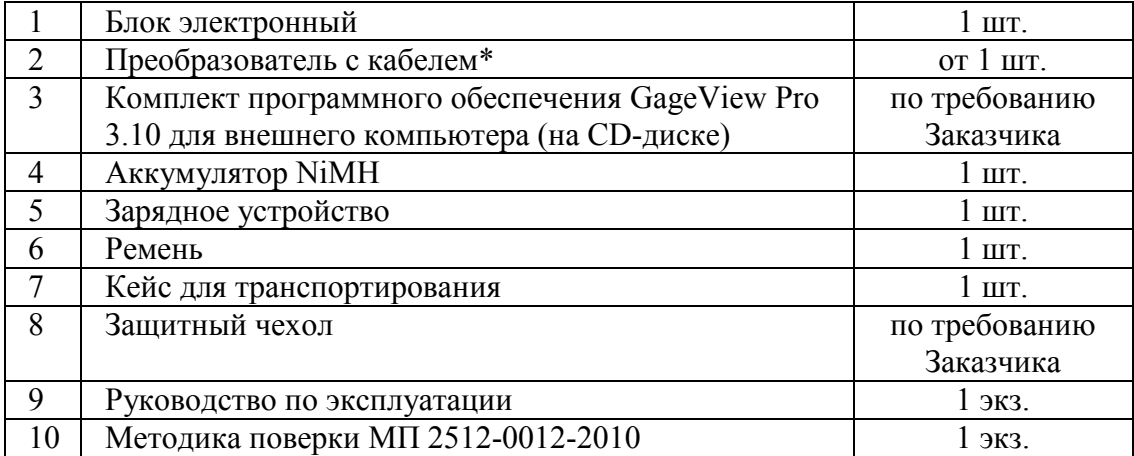

\* - количество и тип преобразователей определяются в соответствии с заказом по каталогу изготовителя.

Поверка осуществляется по документу «Дефектоскопы ультразвуковые EPOCH LT. Методика поверки МП 2512-0012-2010», разработанному и утвержденному ГЦИ СИ ФГУП «ВНИИМ им. Д.И.Менделеева» в сентябре 2010 г.

В перечень основного поверочного оборудования входят:

- − контрольные образцы СО-2, СО-3 из комплекта КОУ-2 (Госреестр № 6612-99);
- − комплект образцовых ультразвуковых мер КМТ 176М-1 (Госреестр № 6578-78);

− образцы с искусственными отражателями из комплекта КМД4-У (Госреестр № 35581-07).

#### **Сведения о методиках (методах) измерений**

Методика измерений приведена в документе:

«Дефектоскопы ультразвуковые EPOCH LT. Руководство по эксплуатации», 2005 г.

Нормативные и технические документы, устанавливающие требования к дефектоскопам ультразвуковым EPOCH LT:

1. Техническая документация компании «Olympus NDT, Inc.» (торговая марка «PANAMETRICS-NDT»).

Рекомендации по областям применения в сфере государственного регулирования обеспечения единства измерений

Рекомендуется при выполнении работ по оценке соответствия промышленной продукции и продукции других видов, а также иных объектов установленным законодательством Российской Федерации обязательным требованиям.

- **Изготовитель**: Компания «Olympus NDT, Inc.» (торговая марка «PANAMETRICS-NDT») Адрес: 48 Woerd Avenue, Waltham, Massachusetts, 02453 USA [www.olympus-ims.com](http://www.olympus-ims.com/)
- **Заявитель**: ООО «Олимпас Москва» Адрес: 107023, г. Москва, ул. Электрозаводская, д. 27, стр.8 Тел.: (495) 956-66-91, факс: (495) 663-84-87
- **Испытательный центр**: ГЦИ СИ ФГУП «ВНИИМ им. Д.И. Менделеева» (зарегистрирован в Государственном реестре под № 30001-05) Адрес: 190005, Санкт-Петербург, Московский пр., 19 Тел.: (812) 251-76-01, факс: (812) 713-01-14

Заместитель Руководителя Федерального агентства по техническому

регулированию и метрологии В.Е. В Н. Крутиков  $16.01201$ .<br>Err<del>ver</del>ati